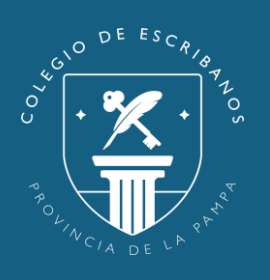

## **Ley 528**

## Sellados de Mercado Pago

Para utilizar un sellado de Ley 528 generado desde la web del Colegio de Escribanos de La Pampa por Mercado Pago en el sistema Mapún, deberá ingresar en el mismo los siguientes datos:

Número de Transacción generada por Mercado Pago

Código de Control (para Mercado pago el código de control siempre es 000011) ¡Listo! Tu pago ya se acreditó Operación #7683693537 Pagaste 1x \$ 5 (Total \$ 5) **VISA** Visa \*\*\*\*8018 Banco de La Pampa En el resumen de tu tarjeta verás el cargo a nombre de MERPAGO\*COLDEESCRIBAN La próxima, pagá con Mercado Pago Así, podrás seguir el estado del pago y recibir ayuda si lo necesitás. Crear cuenta gratis **En el Sistema Mapún Ingresar:** Sellado Ley 528 VALOR SELLADO @ 0,00 IMPORTE A PAGAR @ 0,00 PAGADO  $0,00$ FALTA PAGAR  $0,00$  $\mathbf{1}$ 

CANT.PERSONAS POR SELLADO Boleta Nro. 7683693537  $\vert 0 \vert$ Nro. Control 000011**VERIFICAR LEY 528**